# **Liverpool** John Moores University

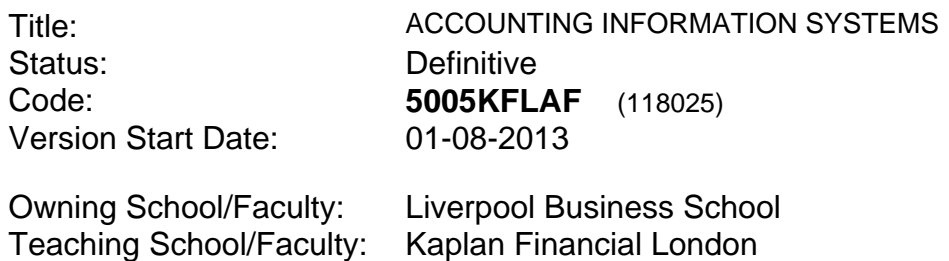

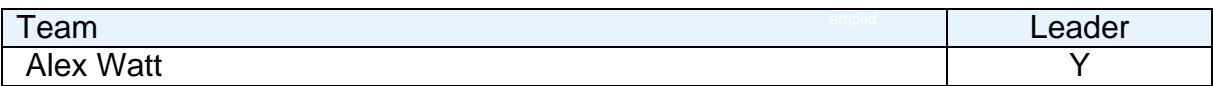

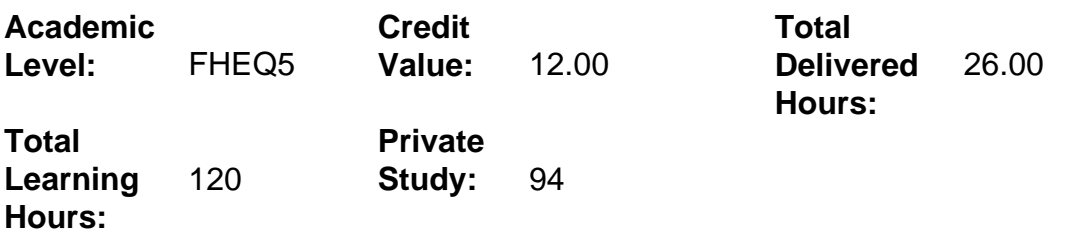

#### **Delivery Options**

Course typically offered: Semester 1

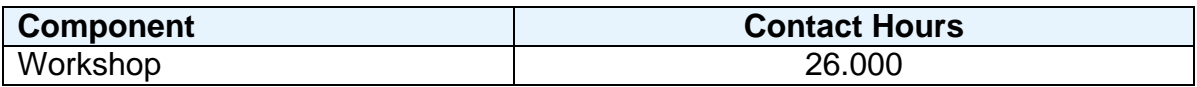

# **Grading Basis:** 40 %

#### **Assessment Details**

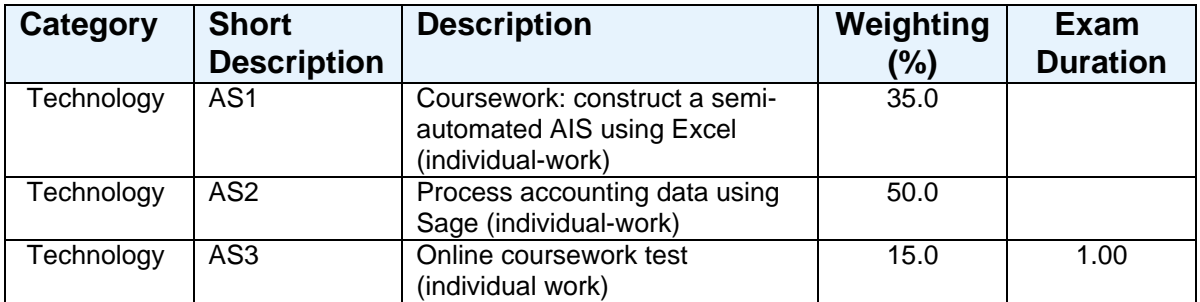

### **Aims**

To introduce students to the operation of both manual and computerised Accounting Information Systems.

## **Learning Outcomes**

After completing the module the student should be able to:

- 1 Demonstrate understanding of how to account for all the normal transactions of a small business, including those involving PAYE, NI and VAT.
- 2 Construct a semi-automated accounting information system using a spreadsheet package (Microsoft Excel).
- 3 Process all types of standard business transactions and adjustments through a popular computerised accounting information system (Sage).
- 4 Extract information from Sage via standard reports and design suitable nonstandard reports.
- 5 Demonstrate knowledge and understanding of relevant issues connected to accounting information systems.

### **Learning Outcomes of Assessments**

The assessment item list is assessed via the learning outcomes listed:

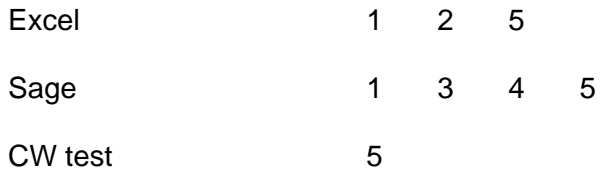

## **Outline Syllabus**

The functions and purposes of Accounting Information Systems (AIS), Financial Accounting Systems and Managament Information Systems (MIS) Using Microsoft Excel: basic and intermediate bfeatures Construction of a semi-automated AIS within Excel Using Excel as a database Introduction to Sage VAT: background, rates, basic regulations and accounting Setting up a new company in Sage: setting-up product, supplier, customer, department details Processing transactions using Sage: sales and purchase orders, invoices and credit notes, bank payments and receipts, bank reconciliation, petty cash, wages, period end adjustments Audit/control considerations: reconciliations, data validation, suspense accounts and mispostings Correction of errors in Sage Incorporation of budget figures Producing standard reports Designing new reports that are clear, relevant and useful

## **Learning Activities**

Two-hour workshop sessions in IT classroooms. These will consist of of traditional

delivery of relevant material (including demonstrations of appropriate technology) together with opportunities for students themselves to apply key techniques.

### **References**

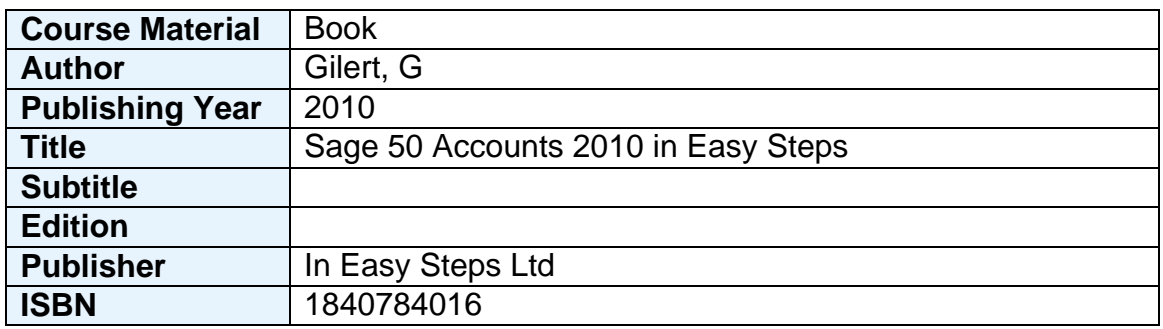

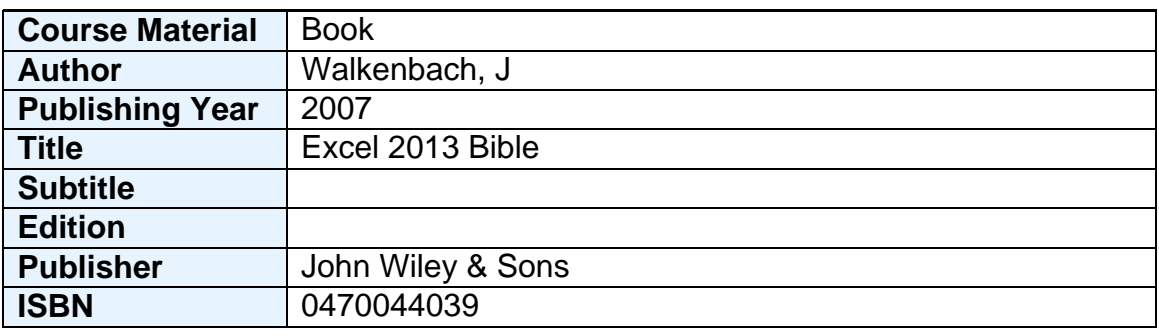

#### **Notes**

The module is designed to familiarise students with computerised accounting information systems and to develop their practical skills in using such systems. The emphasis of the module will lie in these practical skills. However, relevant issues surrounding accounting information systems will also be introduced and discussed.

In order to pass the module, students must obtain a module mark of at least 40%.

The coursework component, which is in three sections, enables formative feedback to be given to the summative assessment.